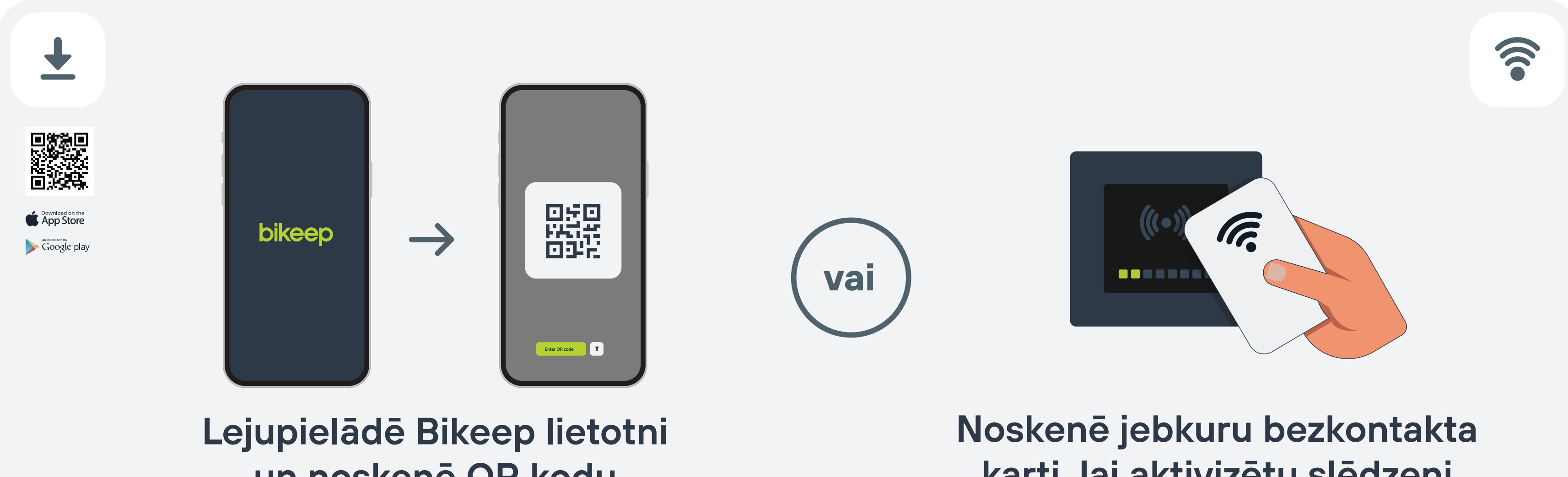

un noskenē QR kodu

karti, lai aktivizētu slēdzeni

## BEZMAKSAS DROŠA VELONOVIETNE

1 lai pieslēgtu velosipēdu, lejupielādē "BIKEEP" lietotni un noskenē<br>1 lai aktivizētu slēd QR kodu vai noskenē jebkuru bezkontakta karti, lai aktivizētu slēdzeni.

Pēc skaņas signāla, slēdzene ir aktivizēta.

## Slēdzenē ievieto velosipēda rāmi un riteni! 2

## www.viedpilseta.lv

+371 25753633

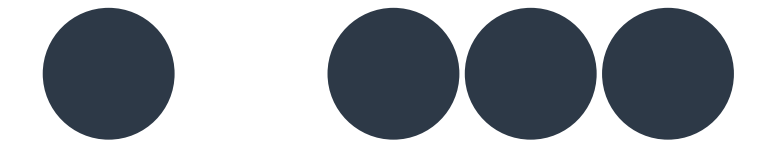

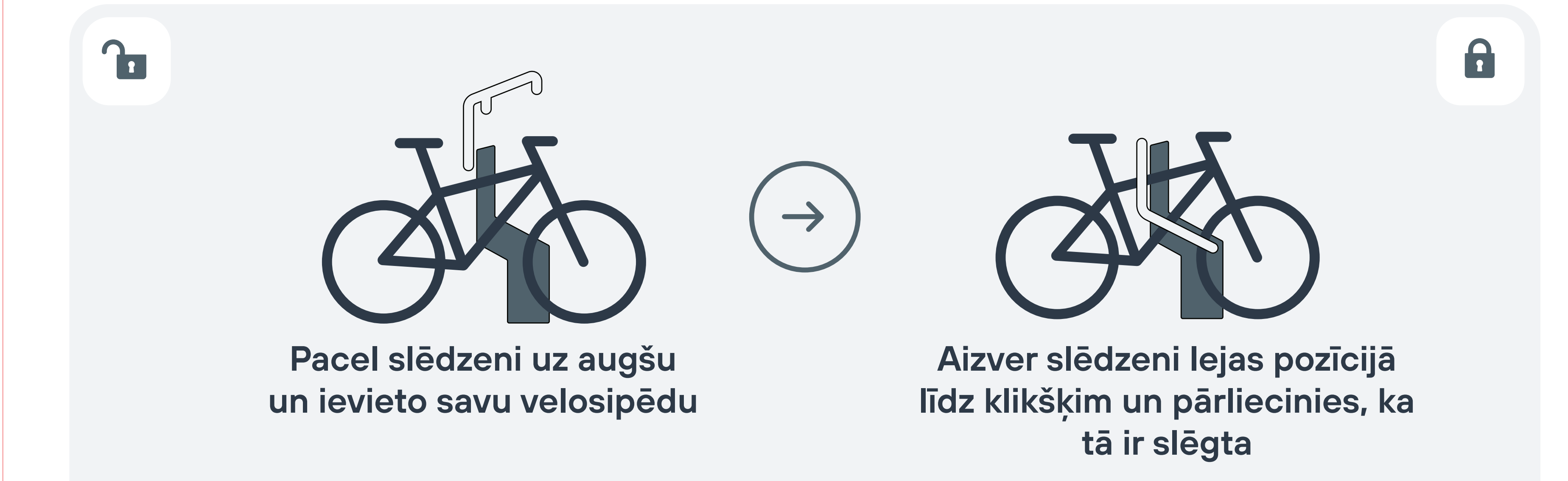

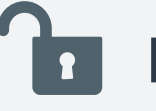

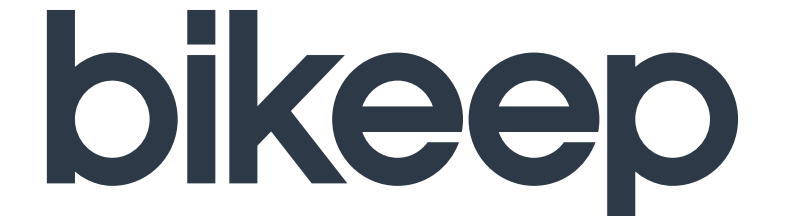